## Reported vs. GIS Acres - SKY Mapping

Last Modified on 04/06/2022 2:47 pm CDT

When making edits to a field boundary in SKY Mapping edits will be made to the GIS Acres in Agvance.

1. Upon saving the field, the *GIS Acres* will be updated in the Hub

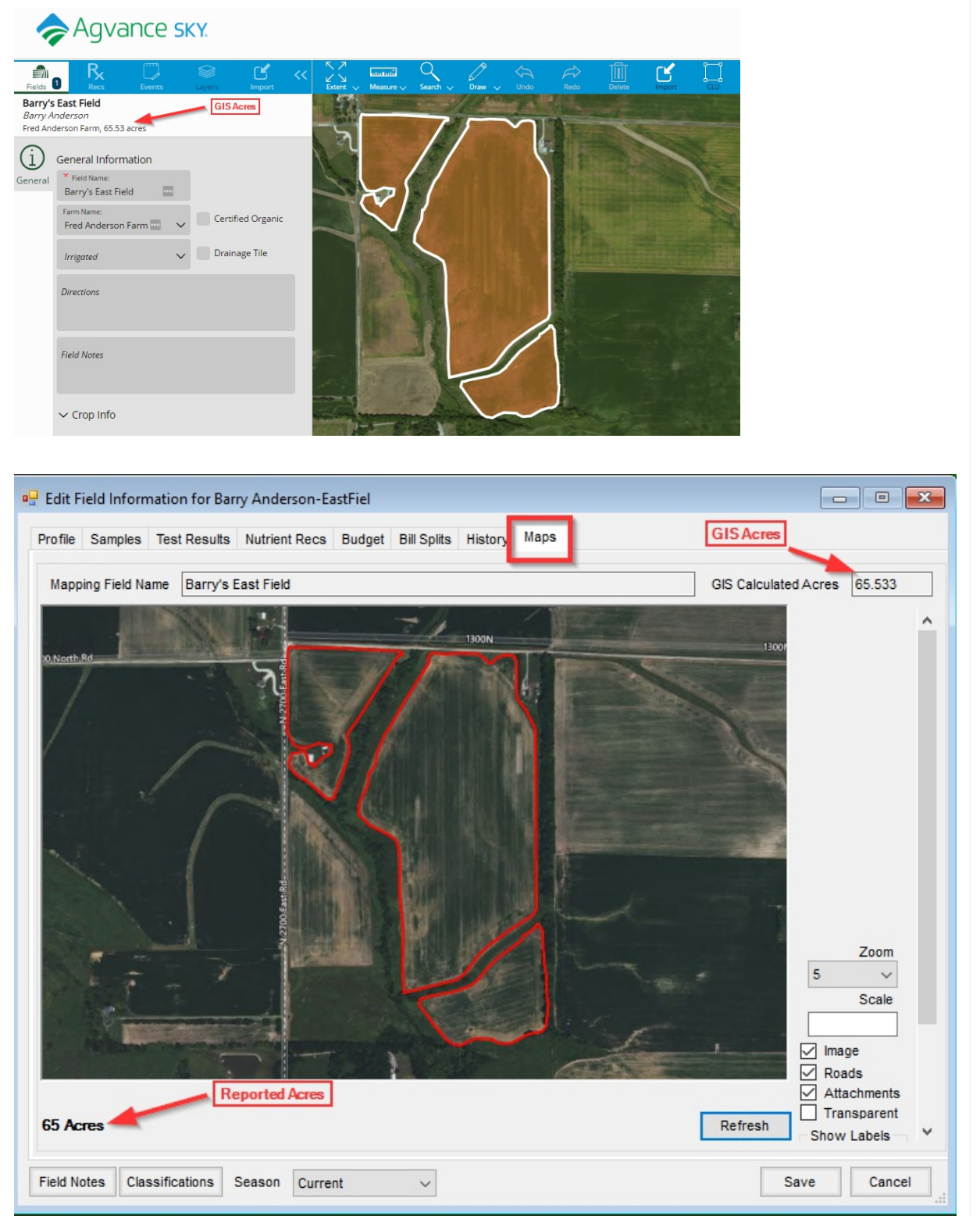

- 2. SKY Mapping will not update the Reported acres.
	- ReportedAcres are the acres the grower says are in the field.

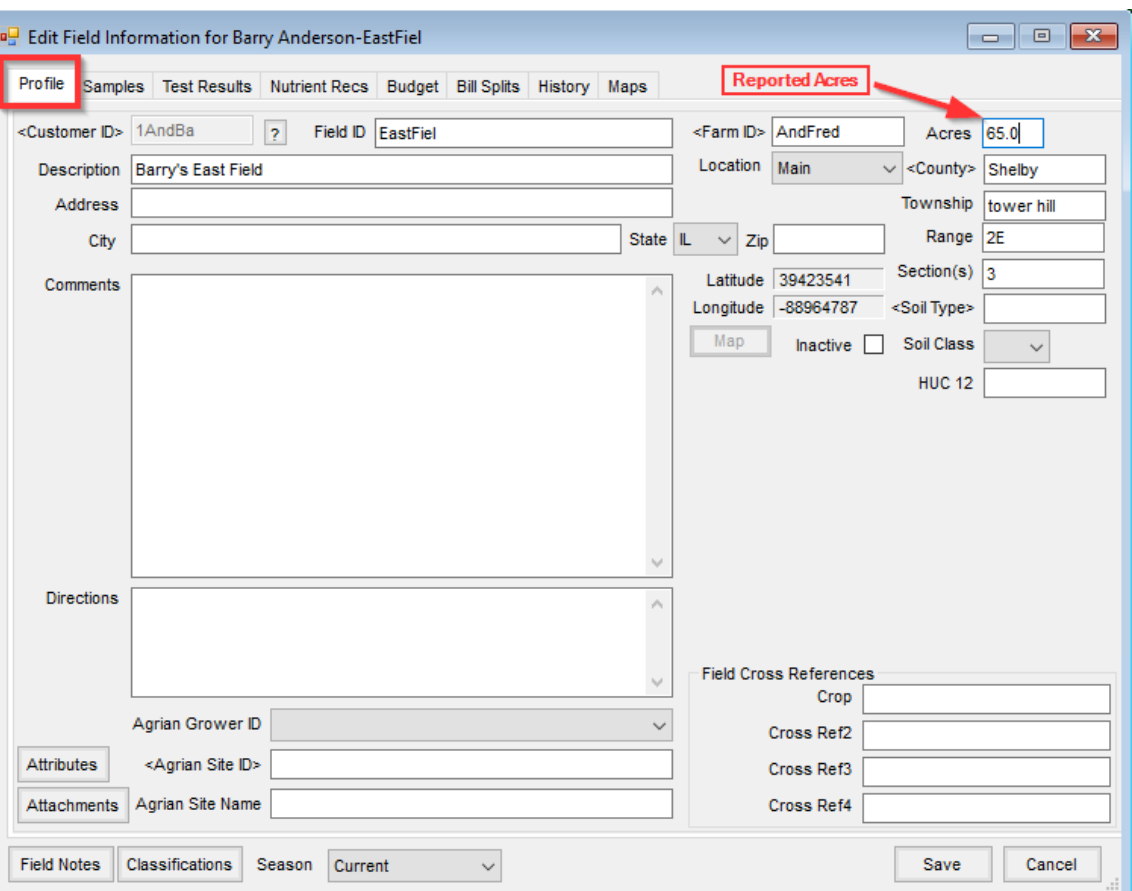

Note: SKY Mapping will default the GIS Acres into the Reported Acres for a new field created from SKY Mapping.